# **Format Clean Boot And Reset Acer Iconia Tab A100**

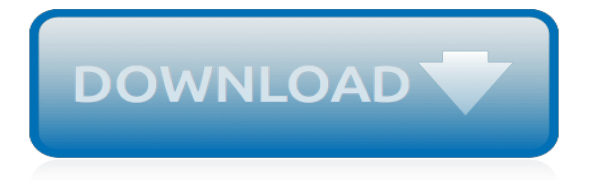

# **Format Clean Boot And Reset**

Before you turn your computer on, remove everything from the computer including the keyboard and mouse, remove everything then turn it on. If it still says INACCESSIBLE\_BOOT\_DEVICE then go into your BIOS and make sure the HDD is set to AHCI because if you have it set to IDE it will crash.

# **INACCESSIBLE\_BOOT\_DEVICE After Reset | Tom's Hardware Forum**

After installing Win 10 32bit it was working fine until updates were unblocked. After updates were run the laptop would not reboot - the bootloader could not load. Tried using the Windows 10 recovery

#### **Windows 10 now won't boot, won't recover, won't reset ...**

How to Easily Master Format SONY XPERIA L1 (G3311 / G3312 / G3313) with Safety Hard Reset? - Simple and Complete Solutions to Fix or Hard Reset or Master Format Devices. This community also provide reviews, tips & tricks, and information for many gadgets. We also have facility to discuss about any problems related to each devices.

# **How to Easily Master Format SONY XPERIA L1 ... - Hard Reset**

Boot Up Any Computer. This is the most powerful boot utility disk. When your computer crashes, cannot enter Windows, or you want to work under boot environment, this is your NO. 1 choice.Just put it in your CD/DVD drive or plugin USB drive and restart your computer!

# **Boot Up Any Computer - spotmau.com**

How to Format a Computer. Formatting a computer involves erasing all of the data on the computer's hard drive, and then reinstalling the operating system so that the computer is restored to factory defaults. This can be useful if your...

# **The Best Ways to Format a Computer - wikiHow**

How to Reset an iPod Nano. This wikiHow teaches you how to force restart your iPod nano. Press and hold the Sleep/Wake button and the Home button at the same time.

#### **3 Ways to Reset an iPod Nano - wikiHow**

After doing that you need to connect the installation media to the affected PC and follow these steps: Once you have the installation files ready, restart your PC and boot via the DVD or the bootable USB stick, normally you should see a message asking you if you want to boot from the DVD or USB stick so this shouldn't be hard to do – however if you do not see that option you might need to ...

#### **Full Fix: Windows 10 Factory Reset Stuck**

couldn't boot into safe mode as well. only option available are launch startup repair and start windows normally. F8 didn't bring up anything.

# **Accidentally switched off computer during updates. Won't ...**

It is that time again. Time to decide whether to keep or replace your Mac laptop or desktop computer. If you are reading this article, chances are you've already come to the decision to replace your Mac with the iMac Pro (or maybe you just got a new Mac as a present!), and you're thinking about selling your old model.. The first thing you should do before hitting the streets to sell your old ...

#### **How to reset your Mac before selling it | iMore**

Open Start (or press Windows key + I to open Settings) and in the search box type create a restore point.. Click the matching result, select the drive you want to use to store your restore point (typically the system drive) and click Configure > Turn on system protection.This action activates the system restore functionality.

#### **How to Factory Reset Windows 10 or Use System Restore**

Hello NeedHelp99, and welcome to Seven Forums. While you are doing a clean install, you could also just click on the Drive options (advanced) link at that stage, and Delete the volume to wipe the drive. Afterwards, you should be able to install Windows 7 on the remaining single Disk.

# **Diskpart Clean All Error Solved - Windows 7 Help Forums**

"Last week my computer refused booting giving the report "No Boot Device Available" when I was starting my computer. It's been a few days, how can I fix the problem?"

# **How to Fix Computer No Boot Device Available Error?**

The No Boot Device found can be easily found depending on what is causing it. The first thing would be to disconnect all external drives and then reboot

# **Fix No boot device found on Dell windows 7, 8 and 10**

Bypass Passwords Using PCUnlocker for Windows 10 and Earlier Versions. The feeling that immediately sets in when you can't remember your password is panic.

# **Reset or Bypass Windows 10, 8, 7 Password with PCUnlocker**

The pack is not online -- Diskpart errors on some file systems VDS returns the following when you select a partition format that it does not recognize: C:... Detecting information leakage in Windows Server Information leakage can occur when people with access to sensitive information copy the information ... Why You Should Work in Information Security Rasmussen College reached out for advice ...

# **Use Diskpart to Create and Format Partitions - jwgoerlich**

All Users Temp Cleaner 1.1: To clean all users temp folders, unwanted windows files from an offline installation. ATF Cleaner 3.0.0.2: A personal and easy-to-use temp file removal software to clean all user temp folders, Java cache, Opera/Mozilla browser cache, cookies, history, download history, saved passwords etc. CCleaner 3.12.1572: Crap Cleaner is a freeware system optimization and ...

#### **Free Download Hirens Boot CD ISO - Calm IT**

SmartPCFixer™ is a fully featured and easy-to-use system optimization suite. With it, you can clean windows registry, remove cache files, fix errors, defrag disk, update windows, and download dlls.

# **Fix Windows Errors and Optimize PC - SmartPCFixer™**

The Amazon Fire TV and Fire TV Stick's Factory Reset option seems to be the source of a lot of confusion. Questions constantly come up on what it does or doesn't do, and whether it is safe to do on a modded Fire TV running custom ROMs.

# **Factory Reset on Amazon Fire TV and Fire TV Stick ...**

pmu Depending on the state attribute (values on, off, default on) enable or disable the performance monitoring unit for the guest. Since 1.2.12 vmport Depending on the state attribute (values on, off, default on) enable or disable the emulation of VMware IO port, for vmmouse etc. Since 1.2.16 gic Enable for architectures using a General Interrupt Controller instead of APIC in order to handle ...

#### **libvirt: Domain XML format**

Windows 8 uses a new "hybrid boot" feature to improve boot times. When you shut down, your computer doesn't actually shut down normally - it performs a sort of limited "hibernate" that stores a state with drivers, services, and other software loaded into memory.

[duke freshmen get ipods information technology update duke university brief](http://nobullying.com/duke_freshmen_get_ipods_information_technology_update_duke_university_brief.pdf), [corporate information strategy and](http://nobullying.com/corporate_information_strategy_and_management_text_and_cases.pdf) [management text and cases,](http://nobullying.com/corporate_information_strategy_and_management_text_and_cases.pdf) [the role of bioinformatics in agriculture](http://nobullying.com/the_role_of_bioinformatics_in_agriculture.pdf), [le myst re lux et umbra by gilles milo vaceri,](http://nobullying.com/le_myst_re_lux_et_umbra_by_gilles_milo_vaceri.pdf) [remplacer clutch polaris 95 indy 440 pour une 500](http://nobullying.com/remplacer_clutch_polaris_95_indy_440_pour_une_500.pdf), [veritas alarm reset code](http://nobullying.com/veritas_alarm_reset_code.pdf), [analysis and design of information](http://nobullying.com/analysis_and_design_of_information_systems_by_james_a_senn.pdf) [systems by james a senn,](http://nobullying.com/analysis_and_design_of_information_systems_by_james_a_senn.pdf) [the iran iraq wars format,](http://nobullying.com/the_iran_iraq_wars_format.pdf) [pressure washer cleaning solution,](http://nobullying.com/pressure_washer_cleaning_solution.pdf) [unbeatable chess lessons](http://nobullying.com/unbeatable_chess_lessons_for_juniors_mckay_chess_library_for_kids.pdf) [for juniors mckay chess library for kids,](http://nobullying.com/unbeatable_chess_lessons_for_juniors_mckay_chess_library_for_kids.pdf) [body language information](http://nobullying.com/body_language_information.pdf), [clinical integration accountable care and](http://nobullying.com/clinical_integration_accountable_care_and_population_health_3rd_edition_chapter.pdf) [population health 3rd edition chapter](http://nobullying.com/clinical_integration_accountable_care_and_population_health_3rd_edition_chapter.pdf), [it handbuch fur fachinformatiker,](http://nobullying.com/it_handbuch_fur_fachinformatiker.pdf) [fat reduction without adding fat replacers](http://nobullying.com/fat_reduction_without_adding_fat_replacers_ingredients_product_development_product.pdf) [ingredients product development product,](http://nobullying.com/fat_reduction_without_adding_fat_replacers_ingredients_product_development_product.pdf) [eating clean diet plan menu](http://nobullying.com/eating_clean_diet_plan_menu.pdf), [alistair maclean](http://nobullying.com/alistair_maclean.pdf), [creating your own](http://nobullying.com/creating_your_own_database.pdf) [database](http://nobullying.com/creating_your_own_database.pdf), [spinal instability new procedures in spinal interventional neuroradiology,](http://nobullying.com/spinal_instability_new_procedures_in_spinal_interventional_neuroradiology.pdf) [entwurfsmuster der](http://nobullying.com/entwurfsmuster_der_programmierung_in_der_informatik_by_tim_n.pdf) [programmierung in der informatik by tim n.](http://nobullying.com/entwurfsmuster_der_programmierung_in_der_informatik_by_tim_n.pdf), [information about interior designing,](http://nobullying.com/information_about_interior_designing.pdf) [la dieta del supermetabolismo](http://nobullying.com/la_dieta_del_supermetabolismo.pdf), [drug information a guide for pharmacists 5 e malone drug](http://nobullying.com/drug_information_a_guide_for_pharmacists_5_e_malone_drug.pdf), [ford escort mercury tracer 1991 2002 chilton s total car](http://nobullying.com/ford_escort_mercury_tracer_1991_2002_chilton_s_total_car.pdf) , [printable christmas worksheets activities](http://nobullying.com/printable_christmas_worksheets_activities.pdf), [the parent s survival guide to marine corps boot camp,](http://nobullying.com/the_parent_s_survival_guide_to_marine_corps_boot_camp.pdf) [anglo american](http://nobullying.com/anglo_american_establishment.pdf) [establishment](http://nobullying.com/anglo_american_establishment.pdf), [a place at the table](http://nobullying.com/a_place_at_the_table.pdf), [teaching our story narrative leadership and pastoral formation the narrative](http://nobullying.com/teaching_our_story_narrative_leadership_and_pastoral_formation_the_narrative.pdf), [metabolism b diet menu,](http://nobullying.com/metabolism_b_diet_menu.pdf) [alexandre arrechea the inevitable space](http://nobullying.com/alexandre_arrechea_the_inevitable_space.pdf), [freebooters on the frontier](http://nobullying.com/freebooters_on_the_frontier.pdf)